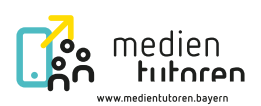

## Arbeitsblatt 1 | Software

## **Was ist Software?**

Der Begriff "Software" wird häufig als ein anderes Wort für Programme oder Apps verwendet. "Software" bezeichnet aber auch das Betriebssystem, wie iOS, Android, Linux oder Windows.

Ergänze die Tabelle.

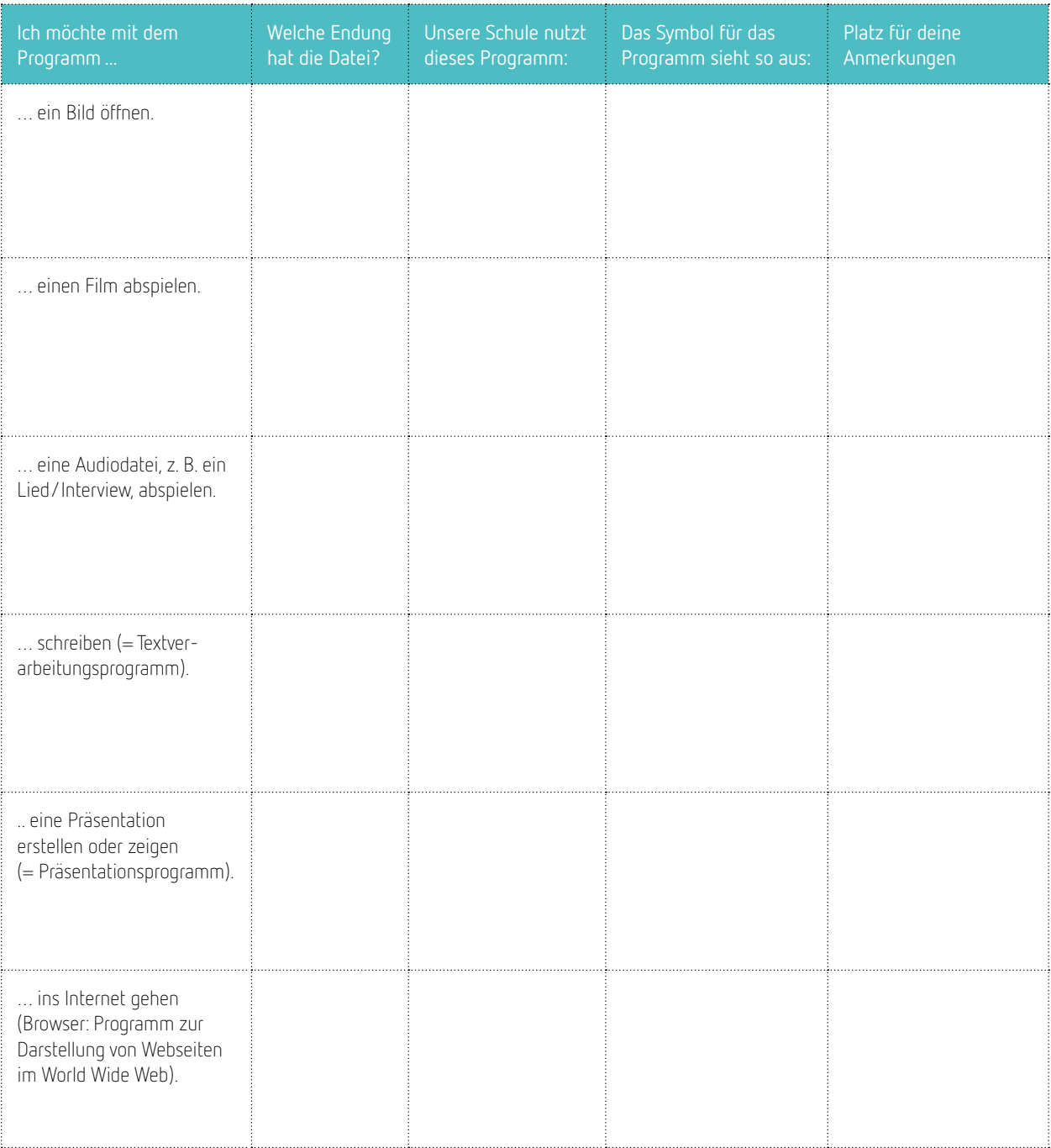

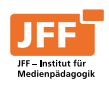